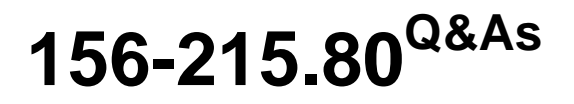

Check Point Certified Security Administrator

### **Pass CheckPoint 156-215.80 Exam with 100% Guarantee**

Free Download Real Questions & Answers **PDF** and **VCE** file from:

**https://www.leads4pass.com/156-215-80.html**

### 100% Passing Guarantee 100% Money Back Assurance

Following Questions and Answers are all new published by CheckPoint Official Exam Center

**63 Instant Download After Purchase** 

**@ 100% Money Back Guarantee** 

365 Days Free Update

**Leads4Pass** 

800,000+ Satisfied Customers

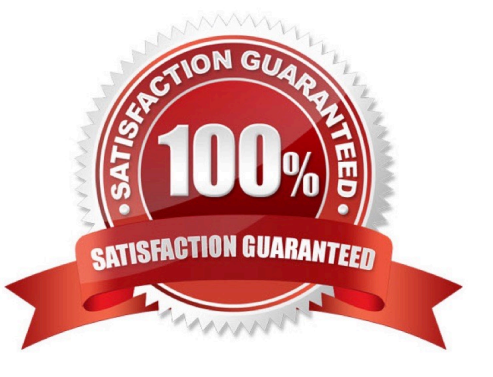

# **Leads4Pass**

#### **QUESTION 1**

Which option in a firewall rule would only match and allow traffic to VPN gateways for one Community in common?

- A. All Connections (Clear or Encrypted)
- B. Accept all encrypted traffic
- C. Specific VPN Communities
- D. All Site-to-Site VPN Communities

Correct Answer: C

#### **QUESTION 2**

R80.10 management server can manage gateways with which versions installed?

- A. Versions R77 and higher
- B. Versions R76 and higher
- C. Versions R75.20 and higher
- D. Version R75 and higher

Correct Answer: B

Reference: https://supportcenter.checkpoint.com/supportcenter/portal? eventSubmit\_doGoviewsolutiondetails=andsolutionid=sk113113

#### **QUESTION 3**

SmartEvent does NOT use which of the following procedures to identity events:

- A. Matching a log against each event definition
- B. Create an event candidate
- C. Matching a log against local exclusions
- D. Matching a log against global exclusions

Correct Answer: C

Reference: https://sc1.checkpoint.com/documents/R76/CP\_R76\_SmartEvent\_AdminGuide/17401.htm

#### **QUESTION 4**

## **Leads4Pass**

ABC Corp., and have recently returned from a training course on Check Point\\'s new advanced R80 management platform. You are presenting an in-house R80 Management to the other administrators in ABC Corp.

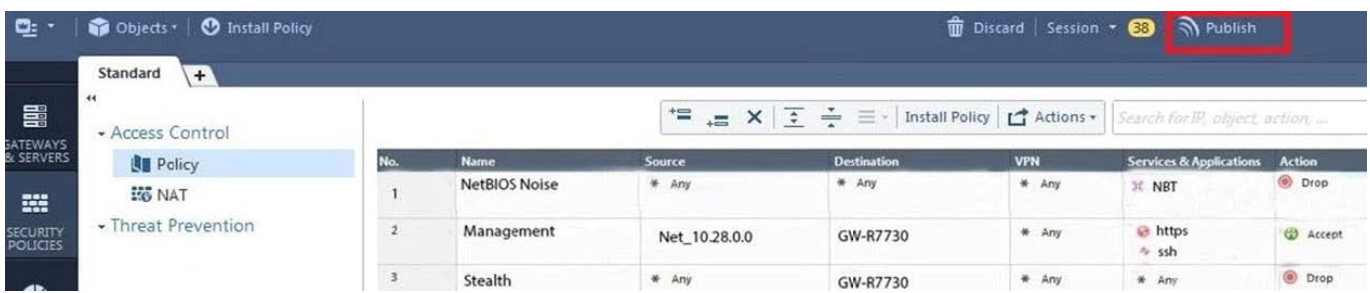

How will you describe the new "Publish" button in R80 Management Console?

A. The Publish button takes any changes an administrator has made in their management session, publishes a copy to the Check Point of R80, and then saves it to the R80 database.

B. The Publish button takes any changes an administrator has made in their management session and publishes a copy to the Check Point Cloud of R80 and but does not save it to the R80

C. The Publish button makes any changes an administrator has made in their management session visible to all other administrator sessions and saves it to the Database.

D. The Publish button makes any changes an administrator has made in their management session visible to the new Unified Policy session and saves it to the Database.

Correct Answer: C

To make your changes available to other administrators, and to save the database before installing a policy, you must publish the session. When you publish a session, a new database version is created.

Reference: https://sc1.checkpoint.com/documents/R80/CP\_R80\_SecMGMT/html\_frameset.htm? topic=documents/R80/CP\_R80\_SecMGMT/126197

#### **QUESTION 5**

After the initial installation on Check Point appliance, you notice that the Management interface and default gateway are incorrect. Which commands could you use to set the IP to 192.168.80.200/24 and default gateway to 192.168.80.1.

A. set interface Mgmt ipv4-address 192.168.80.200 mask-length 24 set static-route default nexthop gateway address 192.168.80.1 on save config

B. add interface Mgmt ipv4-address 192.168.80.200 255.255.255.0 add static-route 0.0.0.0.0.0.0.0 gw 192.168.80.1 on save config

C. set interface Mgmt ipv4-address 192.168.80.200 255.255.255.0 add static-route 0.0.0.0.0.0.0.0 gw 192.168.80.1 on save config

D. add interface Mgmt ipv4-address 192.168.80.200 mask-length 24 add static-route default nexthop gateway address 192.168.80.1 on save config

Correct Answer: A

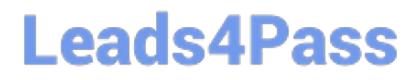

[156-215.80 Study Guide](https://www.leads4pass.com/156-215-80.html) [156-215.80 Exam Questions](https://www.leads4pass.com/156-215-80.html) [156-215.80 Braindumps](https://www.leads4pass.com/156-215-80.html)